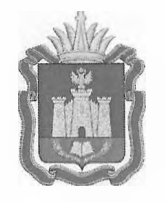

# **ДЕПАРТАМЕНТ ОБРАЗОВАНИЯ ОРЛОВСКОЙ ОБЛАСТИ**

# **ПРИКАЗ**

**г. Орёл**

Об утверждении Порядка организации системы видеонаблюдения в пунктах проведения государственной итоговой аттестации по образовательным программам среднего общего образования и единого государственного экзамена, расположенных на базе образовательных организаций Орловской области, и бюджетном учреждении Орловской области «Региональный центр

оценки качества образования»

В соответствии с Федеральным законом Российской Федерации от 29 декабря 2012 года № 273-ФЗ «Об образовании в Российской Федерации», приказом Министерства просвещения Российской Федерации и Федеральной службы по надзору в сфере образования и науки от 7 ноября 2018 года № 190/1512 «Об утверждении Порядка проведения государственной итоговой аттестации по образовательным программам среднего общего образования», по согласованию с государственной экзаменационной комиссией Орловской области для проведения государственной итоговой аттестации по образовательным программам среднего общего образования (протокол от 9 марта 2023 года № 11), в целях предупреждения нарушений Порядка проведения государственной итоговой аттестации по образовательным программам среднего общего образования, процедуры обработки экзаменационных материалов приказываю:

Утвердить:

1. Порядок организации системы видеонаблюдения в пунктах проведения государственной итоговой аттестации по образовательным программам среднего общего образования и единого государственного

 $27$  MAP 2023  $\overline{N_2}$  4 6 7

экзамена, расположенных на базе образовательных организаций Орловской области, и бюджетном учреждении Орловской области «Региональный центр оценки качества образования» согласно приложению.

2. Назначить Патову Татьяну Константиновну, заместителя руководителя Департамента - начальника управления региональной образовательной политики Департамента образования Орловской области, региональным координатором, ответственным за организацию видеонаблюдения при проведении единого государственного экзамена на территории Орловской области.

3. Бюджетному учреждению Орловской области «Региональный центр оценки качества образования» провести работу по осуществлению государственной закупки по мероприятию «Оказание услуг по обеспечению видеосъемки и видеозаписи проведения единого государственного экзамена в 2023 году».

4. Приказ Департамента образования Орловекой области от 25 марта 2022 года № 399 «Об утверждении Порядка организации системы видеонаблюдения в пунктах проведения государственной итоговой аттестации по образовательным программам среднего общего образования и единого государственного экзамена, расположенных на базе образовательных организаций Орловской области, и бюджетном учреждении Орловской области «Региональный центр оценки качества образования» считать утратившим силу.

5. Управлению региональной образовательной политики Департамента образования Орловской области довести приказ до сведения руководителей органов местного самоуправления, осуществляющих управление в сфере образования, директоров бюджетного учреждения Орловской области «Региональный центр оценки качества образования», казенного общеобразовательного учреждения Орловской области «Некрасовская школа-интернат для детей сирот и детей, оставшихся без попечения родителей», бюджетного профессионального образовательного учреждения Орловской области «Орловский техникум технологии и предпринимательетва имени В. А. Русанова».

6. Контроль за исполнением приказа возложить на заместителя руководителя Департамента - начальника управления региональной образовательной политики Департамента образования Орловской области Патову Т. К.

Исполняющий обязанности руководителя Департамента образования ельсоции ооязанности<br>Геля Департамента образования В. В. Агибалов

# Приложение к приказу Департамента образования Орловской области  $\sigma$  *2 7 MAP 2025*  $\mathcal{N}_2$  4 6 7

### ПОРЯДОК

организации системы видеонаблюдения в пунктах проведения государственной итоговой аттестации по образовательным программам среднего общего образования и единого государственного экзамена, расположенных на базе образовательных организаций Орловской области, и бюджетном учреждении Орловской области «Региональный центр оценки качества образования»

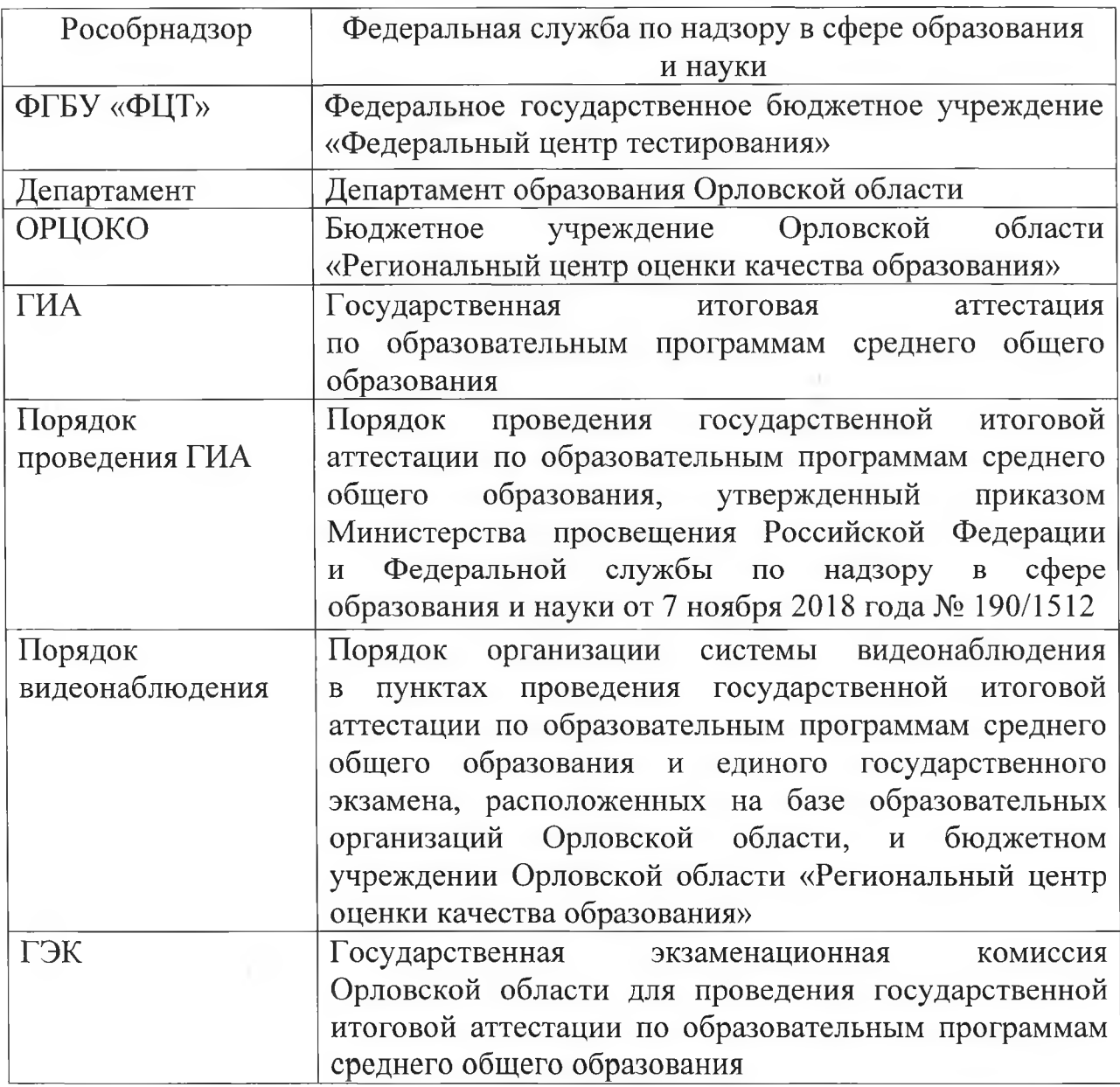

### Перечень условных обозначений и сокращений

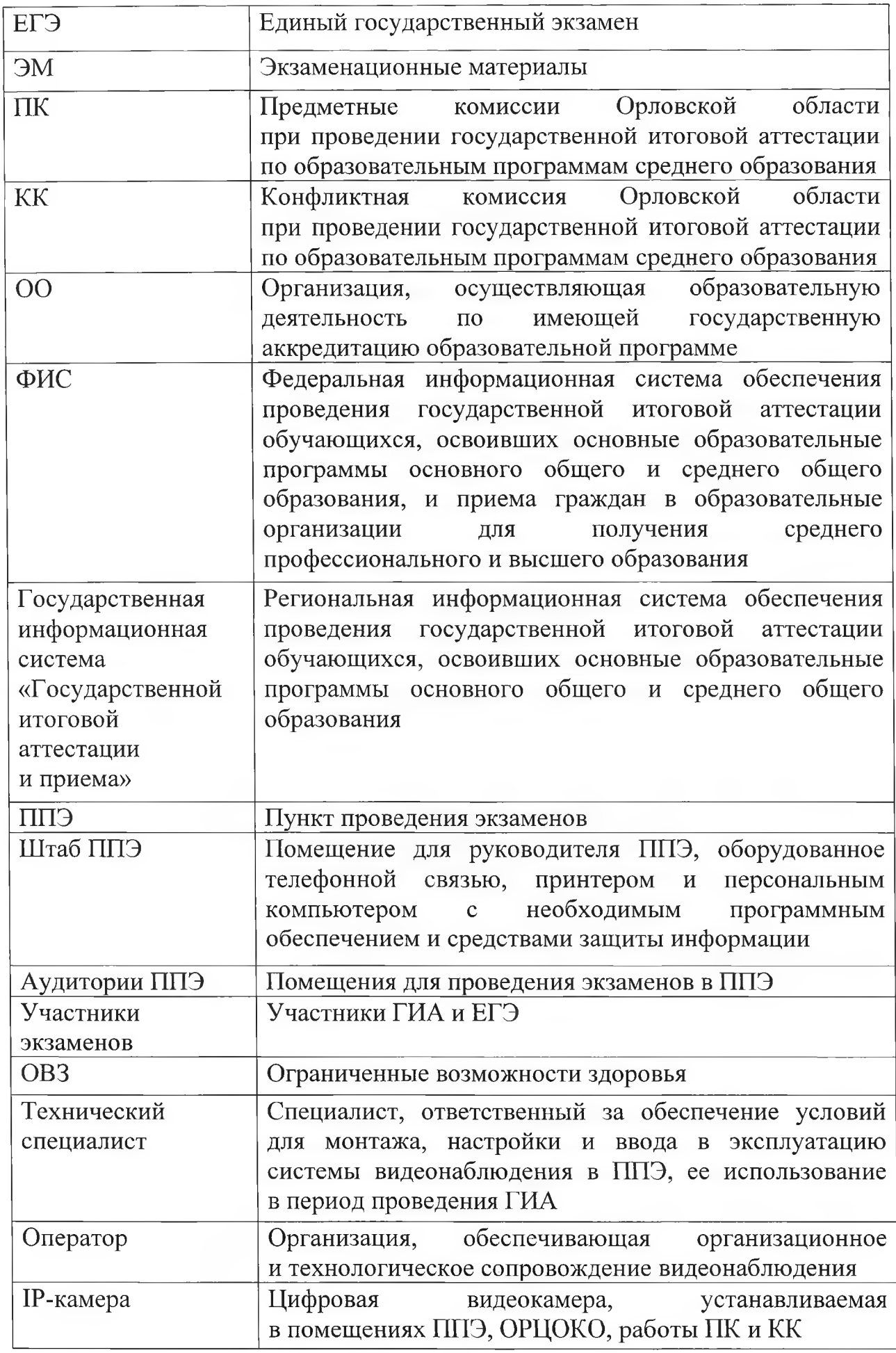

 $\frac{2}{3}$ 

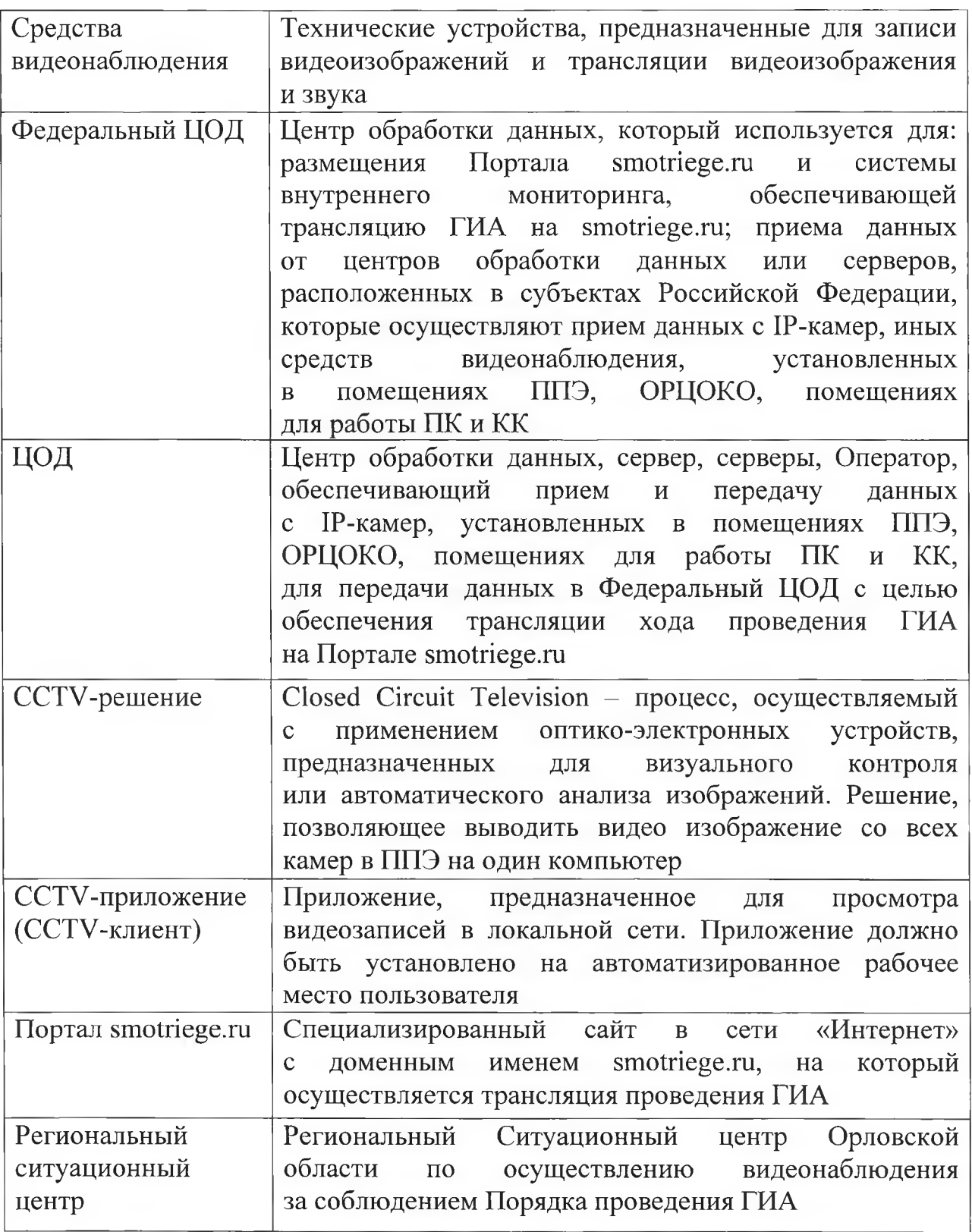

# 1. Общие положения

Порядок видеонаблюдения разработан в соответствии с письмом Рособрнадзора от 01 февраля 2023 года № 04-31 и в целях предупреждения нарушений Порядка проведения ГИА, процедуры обработки ЭМ.

В соответствии с п. 57 Порядка проведения ГИА аудитории ППЭ

и штаб ППЭ оборудуются средствами видеонаблюдения, позволяюицими осуществлять видеозапись и трансляцию проведения экзаменов в сети «Интернет» с соблюдением требований законодательства Российской Федерации в области защиты персональных данных.

Аудитории и штаб ППЭ оборудуются средствами видеонаблюдения без трансляции проведения экзаменов в сети «Интернет» по согласованию с Рособрнадзором (аудитории для участников экзаменов е ОВЗ, ППЭ на дому и ППЭ в образовательных организациях при исправительных учреждениях).

Иные помещения ППЭ оборудуются средствами видеонаблюдения по решению Департамента.

Объектами видеонаблюдения являются;

1. Аудитории ППЭ;

2. Штаб ППЭ;

3. Помещения ОРЦОКО, задействованные в процедурах подготовки, проведения ГИА и обработки её результатов, помещения для работы ПК и КК;

4. Коридоры в ППЭ, а также вход в ППЭ, обозначенный стационарным металлоискателем по решению Департамента могут быть оснащены средствами видеонаблюдения.

Для обеспечения видеонаблюдения Департамент обеспечивает:

размещение камер видеонаблюдения в аудиториях и штабе ППЭ, по решению Департамента в коридорах и на входе в ППЭ;

журналирование действий на средствах видеонаблюдения в электронном виде поередством имеющихся настроек оборудования или программных средств;

сохранность оборудования для организации видеонаблюдения;

работоспоеобность оборудования для обеспечения видеонаблюдения, в том чиеле своевременное обновление программного обеспечения;

ведение и хранение документов, относящихся к системе видеонаблюдения в ППЭ (акт приема-передачи и настройки оборудования для видеонаблюдения и трансляции, договор на оказание работ (услуг) по организации видеонаблюдения в ППЭ, поэтажный план размещения оборудования, журнал доступа к средствам видеонаблюдения (приложение 1).

Для организации видеонаблюдения и координации действий по установке и эксплуатации оборудования распорядительным актом Департамента назначается ответственное лицо - региональный координатор. Региональный координатор отвечает за координацию действий Оператора и Департамента, обеепечивает согласование мест размещений оборудования, предоставляет в ГЭК сводную информацию о работе средств видеонаблюдения в период проведения ЕГЭ.

Каждая аудитория ППЭ должна иметь отметку «online» в государственной информационной системе «Государственной итоговой аттестации и приема».

Перечень аудиторий ППЭ для включения в трансляцию формируется на основании данных об аудиториях, в которые осуществлено распределение участников экзаменов. Передача информации из ФИС в систему управления трансляции завершается в 20.00 часов дня, предшествующего дню проведения экзамена.

Уведомление о запрете использования видео- и фотоматериала, графических, текстовых, программных и иных элементов содержания Портала smotriege.m и основных запретах при работе на данном Портале согласно приложению 2.

Аудитории ППЭ с отметкой в государственной информационной системе «Государственной итоговой аттестации и приема» о специализированной рассадке и при условии распределения в такую аудиторию только участников экзаменов с признаком «ОВЗ» переводятся в режим закрытой трансляции решением Рособрнадзора путем получения сведений из ФИС. Доступ к закрытой трансляции предоставляется ограниченному кругу лиц, определённых Рособрнадзором.

Перевод в закрытый режим трансляции производится при наличии следующих данных в ФИС:

наличие у аудитории признака «Специализированная рассадка»;

наличие рассаженных в аудиторию с признаком «Специализированная рассадка» участников экзаменов с признаком «ОВЗ»;

отсутствие иных участников экзаменов, рассаженных в указанную аудиторию.

### 2. Перечень средств видеонаблюдения

Для оснащения помещений ППЭ, ОРЦОКО, работы КК и ПК средствами видеонаблюдения используются средства видеонаблюдения в следующем составе:

2 1Р-камеры видеонаблюдения (допускается использование 1 камеры видеонаблюдения, если ее технические параметры обеспечивают полный обзор аудитории - рекомендуемый угол обзора камеры должен составлять не менее 100 градусов);

крепления для камер;

персональный компьютер или ноутбук (при необходимости);

кабель питания;

мышь;

иеточник (источники) бесперебойного питания, обеспечивающие функционирование средств видеонаблюдения при отключении внешнего электропитания в течение не менее 20 минут;

оборудование для подключения к сети «Интернет» (при необходимости).

1Р-камеры должны обеспечивать сохранение видеоизображения, трансляцию видеоизображения в сеть «Интернет».

Конфигурация IP-камер, иных средств видеонаблюдения должна исключать возможность подмены информации, гарантировать ее достоверность и целостность, защиту данных от несанкционированного доступа к информации.

Видеоизображение со всех 1Р-камер в ППЭ необходимо выводить на отдельно стоящий персональный компьютер, находящийся в штабе ППЭ (применять CCTV-решение). Работа с CCTV-клиентом осуществляется по инструкции, предоставляемой Оператором.

#### 3. Требования к размещению средств видеонаблюдения

Средства видеонаблюдения размещаются в аудиториях и штабе ППЭ с соблюдением следующих требований;

в каждой аудитории и штабе ППЭ должно быть установлено не менее 2 камер видеонаблюдения (допускается использование 1 камеры видеонаблюдения, если ее технические параметры обеспечивают полный обзор аудитории);

камеры видеонаблюдения следует устанавливать в аудитории ППЭ таким образом, чтобы в обзор видеокамеры попадало изображение всех участников экзаменов (преимущественно фронтальное изображение), номеров рабочих мест участников экзаменов, организаторов в аудитории, процесса печати ЭМ (включая компьютер и принтер), стола для осуществления раскладки, сканирования и последующей упаковки ЭМ. Обзор камеры видеонаблюдения, при котором участники экзаменов видны только со спины, недопустим;

камеры видеонаблюдения следует устанавливать в штабе ППЭ, чтобы просматривалось всё помещение и входная дверь. В обзор камеры должны попадать: место хранения ЭМ (сейф), станция авторизации, процесс передачи ЭМ организаторами руководителю ППЭ, процесс сканирования форм ППЭ по завершению экзамена, включая компьютер и сканер, процесс передачи ЭМ члену ГЭК;

высота установки камер видеонаблюдения: не менее 2 метров от пола;

обзор камеры не должны загораживать различные предметы (мебель, цветы и пр.);

видеозапись должна содержать следующую информацию: номер ППЭ, соответствующий номеру ППЭ в ФИС, номер аудитории ППЭ, еоответствующий номеру аудитории в ФИС, дату экзамена, в соответствии с расписанием ГИА и ЕГЭ, время.

Средства видеонаблюдения размещаются в помещениях ОРЦОКО, работы КК и ПК с еоблюдением следующих требований:

в помещениях ОРЦОКО, работы КК и ПК должно быть уетановлено не менее 2 камер видеонаблюдения (допускается использование 1 камеры видеонаблюдения, если ее технические параметры обеспечивают полный обзор аудитории);

камеры видеонаблюдения должны быть установлены так, чтобы помещение просматривалось полностью. В обзор камер должны попадать:

процесс получения ЭМ в электронном виде из ППЭ;

процесс передачи ЭМ членами ГЭК ответственному сотруднику ОРЦОКО;

все места размещения и хранения ЭМ;

процесс верификации;

процесс сканирования ЭМ;

дверь помещения, в котором хранятся ЭМ;

путь перемещения ЭМ из одного помещения в другое;

процесс работы ПК;

процесс работы КК.

Обзор камеры не должны загораживать различные предметы (мебель, цветы и пр.), видеозапись должна содержать следующую информацию; код ОРЦОКО, номер аудитории (помещения), дату, время.

### 4. Трансляция видеоизображения

Трансляция и видеозапись в помещении штаба ППЭ начинается не позднее 07.30 часов и завершается после сканирования и получения информации из ОРЦОКО об успешном получении и расшифровке переданных пакетов с электронными образами ЭМ и (или) передачи всех ЭМ руководителем ППЭ члену ГЭК, но не ранее 19.00 часов.

В день проведения экзамена из аудитории ППЭ организуется онлайн трансляция хода проведения ЕГЭ. Трансляция осуществляется в режиме реального времени с 08.00 часов до 17.00 часов или до момента завершения зачитывания организатором данных протокола о проведении экзамена в аудитории (форма ППЭ-05-02) и демонстрирования на камеру видеонаблюдения запечатанных возвратных доставочных пакетов с ЭМ участников экзаменов.

Перечень аудиторий ППЭ и штабов ППЭ, из которых невозможно осуществлять трансляцию в сеть «Интернет», должен быть направлен на согласование в Рособрнадзор.

Просмотр онлайн трансляции производится на Портале smotriege.ru. Доступ к Порталу smotriege.ru предоставляется ОРЦОКО ограниченному кругу лиц.

Во всех аудиториях ППЭ, оснащенных средствами видеонаблюдения, должна быть размещена информация о том, что в данной аудитории ведется видеонаблюдение. За один день до начала экзамена в ППЭ технический специалист совместно с руководителем ППЭ проводят тестирование, в ходе которого необходимо: включить запись видеоизображения и звука, проверить посредством CCTV-решения работу камер видеонаблюдения, проверить соответствие ракурсов камер настоящим методическим рекомендациям, убедиться, что установлено точное местное время.

в Акте готовности ППЭ (форма ППЭ-01 «Акт готовности ППЭ») руководитель ППЭ делает отметку о том, что ППЭ оборудован средствами видеонаблюдения с соблюдением требований законодательства к использованию указанных технических средств. Если в ППЭ не установлены (или неисправны) средства видеонаблюдения, руководитель ППЭ незамедлительно сообщает об этом региональному координатору.

После окончания тестирования средства видеонаблюдения остаются включенным. Действия по выключению средств видеонаблюдения производятся техническим специалистом по согласованию с региональным координатором.

В день проведения экзамена руководитель ППЭ дает указание техническому специалисту проверить работоспособность средств видеонаблюдения во всех аудиториях и штабе ППЭ.

Перед началом экзамена технический специалист должен убедиться, что режим записи включен и ракурс камер (ы) соответствует настоящему Порядку видеонаблюдения. Контроль за фактом ведения видеои звукозаписи во время проведения экзамена в аудитории и в штабе ППЭ техническим специалистом посредством использования портала smotriege.ru или CCTV-решения.

При возникновении нештатных ситуаций в аудитории (видеозапись не ведется, или установить факт ведения видеозаписи не представляется возможным), организатор в аудитории или технических специалист информирует члена ГЭК о возникших проблемах. Ответственность за дальнейшие действия возлагается на члена ГЭК.

Член ГЭК должен связаться с Оператором (самостоятельно или при помощи технического специалиста), получить инструкции по проведению действий по восстановлению работы средств видеонаблюдения. Если в течение 15 минут после получения инструкции не удается восстановить работоспособность средств видеонаблюдения, член ГЭК по согласованию с председателем ГЭК останавливает экзамен в соответствии с пунктом 37 Порядка проведения ГИА.

В случае прерывания онлайн - трансляции в ходе проведения экзамена по причине аварий, природных явлений, чрезвычайных ситуаций Департаменту необходимо направить соответствующее письмо в Рособрнадзор в течение 3 рабочих дней со дня проведения соответствующего экзамена.

Технический специалист совместно с Оператором должны произвести работу по восстановлению работоспособности средств видеонаблюдения.

После окончания экзамена технический специалист обязан визуально проверить работоспособность средств видеонаблюдения во всех аудиториях ППЭ. После окончания каждого периода проведения экзаменов (в соответствии с утвержденным расписанием экзаменов) технический специалист осуществляет выключение средств видеонаблюдения по согласованию с региональным координатором.

При низкой пропускной способности канала связи видеозапись должна

быть размещена на Портале smotriege.ru в течение 5 календарных дней со дня проведения соответствующего экзамена.

Запись видеоизображения может производиться на карту памяти, регистратор для камер.

В случае отсутствия подключения к сети «Интернет» осуществляется видеозапись экзамена с последующим размещением на Портале smotriege.ru. Оборудование для осуществления видеозаписи может быть передано Оператору для проведения технических работ (копирование информации, настройка/обновление программного обеспечения и др.) по акту временной передачи (приложение 3).

Трансляция на Портале smotriege.ru из помещений ОРЦОКО, помещений работы КК и ПК производится в отношении всех помещений, задействованных в процессах подготовки к проведению ГИА, обработки результатов проведения ГИА, проверки экзаменационных работ участников экзамена, организации и работы КК, хранения ЭМ.

5. Тестирование подключения 1Р-камер

Перед каждым периодом проведения ГИА проводится тестирование системы видеонаблюдения. Сроки проведения тестирования систем видеонаблюдения определяет Рособрнадзор.

В определенные Рособрнадзором даты на Портале smotriege.ru транслируются все аудитории и штабы ППЭ, которые будут задействованы в соответствующий период ЕГЭ, помещения ОРЦОКО, помещения работы КК и ПК.

Исключения составляют аудитории, из которых невозможно осуществлять трансляцию в сеть «Интернет», перечень которых согласован с Рособрнадзором.

Трансляция из аудиторий и штабов ППЭ, помещений ОРЦОКО, помещений работы КК и ПК, подключенных к внутренней системе мониторинга, производится в период с 9.00 часов до 19.00 часов.

Для проведения тестирования используется CCTV-решение и средства Портала smotriege.ru.

Тестирование системы видеонаблюдения проводится в целях;

проведения нагрузочного тестирования на систему;

проверки работоспособности обновленного программного обеспечения и обновленных функций Портала smotriege.ru;

проверки .работоспособности камер, в том числе проверка наличия видеозаписи и аудиозаписи на камерах;

проверки корректности информации о ППЭ, аудиториях ППЭ, штабах ППЭ, внесенной во внутреннюю систему мониторинга;

проверки корректности ракурсов камер;

проверки наличия достаточного заряда питания на батареях бесперебойного питания.

Во время проведения тестирования необходимо осуществить

следующие действия:

1. В ППЭ необходимо выполнить:

проверку актуальности версий программного обеспечения для CCTV-решения (перечень актуальных версий программного обеспечения запрашивается в ОРЦОКО);

запуск камер видеонаблюдения;

проверку наличия достаточного заряда питания на батареях бесперебойного питания;

проверку трансляции из каждой аудитории ППЭ, штаба ППЭ, помещений ОРЦОКО, помещений работы ПК и КК посредством CCTV-решения или Портала smotriege.ru на предмет наличия звука и видео;

проверку соответствия ракурсов камер Порядку видеонаблюдения;

проверку корректности отображения времени;

проверку корректности отображения кодов аудиторий ППЭ и кода ППЭ (коды аудиторий ППЭ и ППЭ должны совпадать с кодами, внесенными в государственную информационную систему «Государственной итоговой аттестации и приема»);

проверку корректности адреса ППЭ и его координат на карте. Поставить отметки в отношении каждой аудитории о соответствии или несоответствии требованиям Порядка видеонаблюдения. В случае несоответетвия указать суть проблемы для последующего ее устранения.

По факту неисправного состояния, отключения средетв видеонаблюдения или отсутствия видеозаписи экзамена членом ГЭК еоставляетея акт об отключении средств видеонаблюдения или отсутствия видеозаписи экзамена (приложение 4), который в тот же день также передается председателю ГЭК.

2. В региональном еитуационном центре необходимо выполнить:

проверку наличия трансляции из всех аудиторий и штабов ППЭ, запланированных для проведения экзаменов в соответствующий период ЕГЭ, помещений ОРЦОКО, помещений для работы КК и ПК на Портал smotriege.ru;

проверку наличия меток в отношении всех аудиторий и штабов ППЭ, участвующих в тестировании;

сбор информации о выявленных несоответствиях для организации их устранений;

проверку отработки отметок, о выявленных несоответствиях, которые устранены в ходе тестирования;

проверку корректности отработки.

Для добавления новых пользователей необходимо получить от пользователя заполненную заявку, а также заполненное согласие на обработку персональных данных (приложение 5). Добавление новых пользователей доступно с началом работы Портала smotriege.ru, но не ранее 1 марта.

В случае обнаружения при проведении тестирования технических сбоев при трансляции, некорректных ракурсов камер, несоответствия информации о ППЭ, аудиториях ППЭ, штабах ППЭ, необходимо внести указанную информацию в протокол о проведении тестирования (форма протокола приведена в приложении 6), и организовать работу по устранению выявленных недостатков в течение 3 рабочих дней со дня завершения тестирования. По завершении устранения обнаруженных в ходе тестирования системы видеонаблюдения недостатков необходимо подписать один протокол тестирования системы видеонаблюдения от Орловской области.

Подписантом протокола является руководитель Департамента. После подписания скан-копия протокола тестирования системы видеонаблюдения загружается на портал smotriege.ru не позднее 3 рабочих дней с даты завершения тестирования.

#### 6. Подготовка к проведению экзамена

Во всех аудиториях ППЭ, оснащенных средствами видеонаблюдения, должна быть размещена информация о том, что в данной аудитории ведется видеонаблюдение.

За один день до начала экзамена в ППЭ технический специалист совместно с руководителем ППЭ проводят тестирование, в ходе которого необходимо: проверить посредством CCTV-решения работу камер видеонаблюдения, проверить соответствие ракурсов камер настоящему Порядку видеонаблюдения, убедиться, что на 1Р-камерах установлено точное время.

За день до экзамена необходимо проводить зарядку стационарных блоков бесперебойного питания для 1Р-камер до состояния 100 % или не менее 6 часов.

Для средств видеонаблюдения должно вестись журналирование действий, которые совершаются в отношении оборудования (включение, выключение, скачивание видео).

Журнал доступа к средствам видеонаблюдения находится в помещении руководителя ОО или в штабе ППЭ и заполняется техническим специалистом. После завершения всех экзаменов журнал передается на хранение в организацию, на базе которой был организован ППЭ.

В Акте готовности ППЭ (форма ППЭ-01) руководитель ППЭ делает отметку о том, что ППЭ оборудован средствами видеонаблюдения с соблюдением требований законодательства к использованию указанных технических средств.

Если в ППЭ неисправны (или не установлены) средства видеонаблюдения, руководитель ППЭ незамедлительно сообщает об этом региональному координатору. После окончания тестирования средства видеонаблюдения остаются включенными. Действия по выключению 1Р-камер производятся техническим специалистом по согласованию с региональным координатором.

в день экзамена руководитель ППЭ дает указание техническому специалисту проверить работоспособность средств видеонаблюдения во всех аудиториях и штабе ППЭ.

Не позднее чем за 1 час до начала экзамена в аудиториях ППЭ технический специалист должен убедиться, что режим записи включен и ракурс камер(ы) соответствует Порядку видеонаблюдения. Контроль за фактом ведения видеозаписи и звукозаписи во время экзамена осуществляется техническим специалистом и членом ГЭК в помещении штаба ППЭ посредством использования Портала smotriege.ru или CCTV-решения.

При возникновении нештатных ситуаций в аудитории ППЭ (видеозапись не ведется или установить факт ведения видеозаписи не представляется возможным), технический специалист информирует члена ГЭК о возникших проблемах. Ответственность за дальнейшие действия возлагается на члена ГЭК.

Член ГЭК должен связаться с Оператором (самостоятельно или при помощи технического специалиста), получить инструкции по проведению безотлагательных действий по восстановлению работы средств видеонаблюдения. Если в течение 15 минут после получения инструкции не удается восстановить работоспособность средств видеонаблюдения, член ГЭК по согласованию с председателем ГЭК останавливает экзамен в соответствии с п. 37 Порядка проведения ГИА с последующим аннулированием результатов экзамена в соответствии с п. 86 Порядка проведения ГИА и повторного допуска обучающихся, выпускников прошлых лет к сдаче экзамена в соответствии с п. 51 Порядка проведения ГИА.

Технический специалист совместно с Оператором должны произвести работу по восстановлению работоспособности средств видеонаблюдения.

По окончании экзамена в аудитории ППЭ руководитель ППЭ дает указание техническому специалисту выключить режим записи на средствах видеонаблюдения. Технический специалист выключает видеозапись в аудиториях ППЭ, сделав соответствующую запись в журнале.

После окончания экзамена технический специалист обязан визуально проверить работоспособность средств видеонаблюдения во всех аудиториях ППЭ. После окончания всех экзаменов (в соответствии с расписанием ЕГЭ) технический специалист осуществляет выключение средств видеонаблюдения по согласованию с региональным координатором.

7. Работа в ППЭ с информацией о нарушениях

Для получения оперативной информации о нарушениях, зафиксированных в ППЭ, и принятия своевременных мер по пресечению или устранению нарушений разработано специальное программное обеспечение - CCTV-приложение (CCTV-клиент).

Проводить работу с нарушениями возможно двумя способами:

1. Установив специальное программное обеспечение в штабе ППЭ (инструкция по установке и настройке программного обеспечения для реализации CCTV-решения размещена на сайте ФГБУ «ФЦТ»);

2. На компьютере, находящемся в штабе ППЭ, авторизоваться на Портале smotriege.ru. Для авторизации на Портале smotriege.ru необходимо ввести логин и пароль, предназначенный для конкретного ППЭ. Инструкция по получению доступа к Порталу smotriege.ru размещена на сайте ФГБУ «ФЦТ».

Руководителю ППЭ, техническому специалисту в ходе экзамена необходимо регулярно проводить мониторинг поступающей информации о нарушениях, зафиксированных в ППЭ, посредством ССТУ-клиента. Член ГЭК, также должен осуществлять данный мониторинг, поскольку он является лицом, имеющим право предпринять соответствующие действия по пресечению или устранению выявленных нарушений.

Информация о возможном нарушении поступает в ППЭ только после прохождения модерации.

При поступлении сообщения о новом нарушении необходимо просмотреть видеозапись нарушения, чтобы убедиться в достоверности поступивших сведений. В случае если нарушение имеет место, необходимо незамедлительно предпринять действия по его пресечению. После того, как соответствующие действия предприняты (например, участник удален с экзамена) техническому специалисту необходимо внести информацию, соответствующую принятым мерам (выбрать из предложенных интерфейсом вариантов отработки нарушения):

1. Не подтвердилось;

2. Участник предупреждён;

3. Участник удалён;

4. Отработано.

Вариант «Отработано» доступен только для следующих типов нарушений: камера, хранение, обработка, посторонние, прочие.

Технический специалист может оставить комментарии, относительно информации о выявленном нарушении. Комментарии необходимо излагать кратко и в корректной форме.

После того, как информация о принятых мерах отмечена в ППЭ и введены в соответствующее поле комментарии (при наличии такой необходимости), нужно нажать кнопку «Ок».

Далее информация о принятых мерах, а также комментарии станут доступны пользователям Портала smotriege.ru.

Сотрудники Департамента, сотрудники ОРЦОКО, руководитель регионального ситуационного центра имеют возможность осуществлять проверку отработки нарушений.

Пользователи с правами доступа «Сотрудник ОИВ» имеют возможность осуществить проверку отработки нарушений, либо это действие может осуществлять куратор регионального ситуационного центра.

Для этого сотруднику с соответствующими правами доступа нужно авторизоваться на Портале smotriege.ru, войти в раздел «Отработка» и осуществить следующие действия в отношении информации о зафиксированном нарушении:

просмотреть видеозапись зафиксированного нарушения;

принять отработанное нарушение или вернуть на повторную отработку вППЭ.

Сотрудники, производящие проверку отработки нарушений, также могут оставить комментарии, которые после отправки будут доступны пользователям в определенном ППЭ, пользователям Портала smotriege.ru, пользователям федерального уровня, модераторам.

Общее количество времени, затраченное на процесс отработки нарушений, не должно превышать 20 минут.

Видеоролик по использованию CCTV-решения в ППЭ и отработке нарушений размещен на сайте ФГБУ «ФЦТ».

## 8. Организация видеонаблюдения в ОРЦОКО, помещениях для работы КК и ПК

Для обеспечения контроля рекомендуется использовать в помещениях ОРЦОКО, работы ПК и КК CCTV-решение.

Не позднее чем за пять дней до начала первого экзамена директор ОРЦОКО совместно с назначенным в установленном порядке техническим специалистом (специалистами) проводят тестирование, в ходе которого технический специалист проверяет текущее состояние средств видеонаблюдения: посредством использования CCTV-решения наблюдает за работой камер видеонаблюдения, включает запись видеоизображения, проверяет, что на средствах видеонаблюдения установлено точное время, проверяет соответствие ракурсов камер настоящему Порядку видеонаблюдения, делает соответствующую отметку на Портале smotriege.ru.

Технический видеонаблюдения проведения ГИА. специалист в ОРЦОКО отвечает за работу на протяжении всего средств периода

Директор ОРЦОКО по завершении тестирования средств видеонаблюдения информирует регионального координатора об исправности системы видеонаблюдения, в случае выявления неисправностей в системе видеонаблюдения информирует регионального координатора и Оператора.

В Акте готовности ОРЦОКО (1-РЦОИ) директор ОРЦОКО делает отметку о том, что ОРЦОКО оборудован средствами видеонаблюдения с соблюдением требований законодательства к использованию указанных технических средств.

По окончании тестирования 1Р-камеры остаются включенными (выключается только режим записи). Видеозапись в помещениях работы КК и ПК ведется в часы работы комиссий.

Информация обо всех случаях работы со средствами видеонаблюдения (включение, выключение, неполадки, извлечение карт памяти, изменений ракурса камер) вносится техническим специалистом в журнал доступа к средствам видеонаблюдения. Журнал доступа к средствам видеонаблюдения хранится у директора ОРЦОКО.

Видеозапись в помещениях ОРЦОКО прекращается не ранее чем через 20 рабочих дней после завершения обработки апелляций о несогласии с выставленными баллами по результатам последнего экзамена.

### 9. Передача и хранение видеозаписи

В соответствии с п. 58 Порядка проведения ГИА срок хранения видеозаписи экзамена - до 1 марта года, следующего за годом проведения экзамена. До наступления указанной даты материалы видеозаписи экзамена могут быть использованы Рособрнадзором, Департаментом с целью выявления фактов нарушения Порядка проведения ГИА.

Срок хранения видеозаписи экзамена, на основании которой было принято решение об остановке экзамена в ППЭ или отдельных аудиториях ППЭ, удалении участников экзамена с экзамена, аннулировании результатов экзамена, составляет 3 года со дня принятия соответствующего решения.

Видеозаписи из аудитории, где установлен факт нарушения участником Порядка проведения ГИА, и штаба ППЭ передаются в день экзамена в ОРЦОКО на CD/DVD-дисках, выгрузка производится с помощью CCTV-клиента, конвертирование - при помощи специализированного конвертера.

Ответственный специалист ОРЦОКО загружает данные видеозаписи на Портал smotriege.ru в раздел «Видеоархив» по завершении каждого экзамена. Для загрузки видеозаписей на Портал smotriege.ru в раздел «Видеоархив» проводится конвертация исходных форматов файлов: «mp4», «avi», «wmv», «mov», «ts», «mts» в «spif» формат с добавлением всей необходимой логической информации (дата экзамена, время, код ППЭ, субъект Российской Федерации и т. д.) при помощи программы «Конвертер».

Далее при помощи программы «Загрузчик» данные подгружаются согласно инструкции по работе пользователей с Порталом smotriege.ru. Видеозаписи должны быть загружены не позднее 3 календарных дней после завершения соответствующего экзамена.

По запросу Рособрнадзора видеозаписи из офлайн аудиторий должны быть предоставлены и (или) размещены на Портале smotriege.ru в сроки, установленные в запросе.

Департамент обеспечивает сбор и хранение видеозаписей.

Если обеспечить хранение данных в ЦОД не представляется возможным. Департамент обеспечивает ОРЦОКО необходимыми ресурсами для хранения видеозаписей, а также определяет сотрудника ОРЦОКО, ответственного за сбор и хранение видеозаписей.

Ответственный специалист ОРЦОКО систематизирует видеоматериалы и обеспечивает их хранение.

Название видеофайлов должно содержать следующую информацию:

наименование субъекта;

код ППЭ;

код аудитории;

дата экзамена.

При планировании сроков хранения данных рекомендуется учитывать информацию о плановых контрольно-надзорных мероприятиях Рособрнадзора в отношении субъектов Российской Федерации.

При хранении видеозаписей в ОРЦОКО видеофайлы должны быть систематизированы. Названия видеофайлов должны содержать следующую информацию:

наименование субъекта;

номер аудитории;

дата видеозаписи;

временной отрезок (если требуется).

Видеозаписи из помещений ОРЦОКО, работы ПК и КК хранятся в сроки аналогичные срокам хранения видеозаписей ГИА, установленных Порядком проведения ГИА.

При необходимости видеозаписи предоставляются по соответствующему запросу Рособрнадзора на отчуждаемых носителях или посредством загрузки на Портал smotriege.ru.

10. Просмотр онлайн трансляции

Доступ к онлайн трансляции на Портале smotriege.ru предоставляется: сотрудникам Рособрнадзора;

сотрудникам Департамента, определенным решением руководителя Департамента;

общественным наблюдателям, имеющим аккредитацию, по запросу Департамента;

сотрудникам ОРЦОКО;

членам ГЭК (в пределах субъекта).

Для обеспечения предоставления доступа к Порталу smotriege.ru приказом Департамента назначается лицо из числа сотрудников ОРЦОКО, ответственное за предоставление доступа к Порталу smotriege.ru.

Контактную информацию о лице, ответственном за предоставление доступа к Порталу smotriege.ru на территории Орловской области, необходимо направить в Рособрнадзор не позднее 1 февраля.

Лицу, определенному ответственным за предоставление доступа к Порталу smotriege.ru на территории Орловской области, будет предоставлен доступ к разделу «Пользователи» на Портале smotriege.ru.

В указанном разделе размещена информация обо всех пользователях Портала smotriege.ru от Орловской области.

В разделе «Пользователи» ответственный сотрудник сможет совершать следующие действия:

добавлять новых пользователей;

инициировать изменение роли пользователя;

блокировать пользователей.

Доступ на Портал smotriege.ru для пользователей с ролями «Сотрудник ОИВ», «Сотрудник ОИВ с просмотром ОВЗ», «Сотрудник РЦОИ» не закрывается. Указанные пользователи могут использовать для авторизации на Портале smotriege.ru имеющийся логин и пароль. Логины и пароли для других категорий пользователей недоступны после завершения экзаменов, и формируются ежегодно.

После успешного добавления нового пользователя логин и пароль для доступа к Порталу smotriege.ru будет направлен на электронную почту, указанную в форме ответственным лицом. Лицам, получившим логин и пароль, запрещается передавать его другим лицам.

Интерфейс Портала smotriege.ru предполагает разграничение пользовательских прав на категории. Категории пользователей и их полномочия указаны в инструкции по работе пользователей с Порталом smotriege.ru, а также и на Портале smotriege.ru в разделе «Помощь».

На Портале smotriege.ru реализован сервис, позволяющий ставить метки в тех отрезках трансляции, в которых, по мнению просматривающего, имеют место признаки нарушения Порядка проведения ГИА. Данные метки направляются на подтверждение (модерацию). После подтверждения метки попадают в раздел «Нарушения» на Портале smotriege.ru, а также становятся доступны в ППЭ в случае использования CCTV-решения, а также через Портал smotriege.ru.

Информация об отмеченных потенциальных нарушениях поступает из Рособрнадзора в Департамент. Департамент рассматривает поступившую информацию в течение суток и, в случае необходимости, проводит служебную проверку.

С целью обеспечения объективности проведения ГИА на территории Орловской области организован региональный ситуационный центр. В состав регионального ситуационного центра входят: общественные наблюдатели, осуществляющие наблюдение дистанционно посредством Портала smotriege.ru, куратор общественных наблюдателей. Общественные наблюдатели должны быть аккредитованы в соответствии с Порядком аккредитации граждан в качестве общественных наблюдателей при проведении государственной итоговой аттестации по образовательным программам основного общего и среднего общего образования, всероссийской олимпиады школьников и олимпиад школьников.

утвержденным приказом Министерства образования и науки Российской Федерации от 28 июня 2013 года №491.

# Приложение 1 к Порядку организации системы видеонаблюдения в пунктах проведения единого гоеударственного экзамена и бюджетном учреждении Орловской области «Региональный центр оценки качества образования»

# Образец журнала доступа к средствам видеонаблюдения

Наименование субъекта Российской Федерации\_

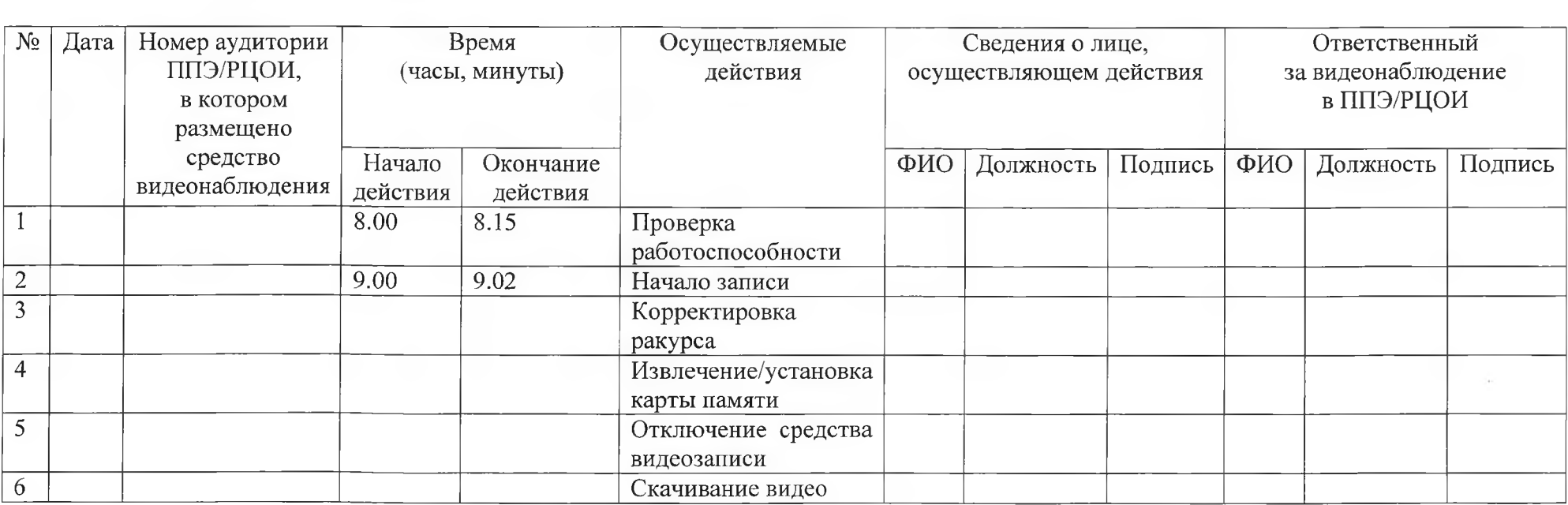

**наименование и адрес ППЭ/ОРЦОКО**

Приложение 2

к Порядку организации системы видеонаблюдения в пунктах проведения единого государственного экзамена и бюджетном учреждении Орловской области «Региональный центр оценки качества образования»

#### Уведомление

о запрете использования видео- и фотоматериала, графических, текстовых, программных и иных элементов содержания Портала smotriege.ru и основных запретах при работе на Портале

1. Настоящим общественный наблюдатель уведомляется, что все права на размещенную на Портале smotriege.ru информацию, в том числе видеои фотоматериалы, графические, текстовые, программные и иные элементы содержания данного сайта (далее - Информация) принадлежат Федеральной службе по надзору в сфере образования и науки (Рособрнадзор) (далее - Правообладатель).

Любые действия с Информацией, включая сбор, хранение, обработку, предоставление, распространение, могут осуществляться исключительно с согласия Правообладателя.

Использование Информации без согласия Правообладателя влечет ответственность, установленную законодательством Российской Федерации, а также является нарушением трудовой (учебной) дисциплины. Незаконное использование изображения гражданина влечет специальную гражданскоправовую и в соответствующих случаях уголовную ответственность.

2. При использовании Портала smotriege.ru запрещается:

использовать ненормативную лексику, её производные, а также намеки на употребление лексических единиц, попадающих под это определение;

использовать некорректные сравнения, оскорбления в адрес граждан, организаций или публично-правовых образований;

распространять информацию, направленную на разжигание социальной, расовой, национальной и религиозной розни;

пропагандировать дискриминацию по расовому, этническому, половому, религиозному и любому иному социальному признаку;

распространять информацию, направленную на насильственное изменение основ конституционного строя и нарушение целостности Российской Федерации, подрыв безопасности государства, создание вооруженных формирований;

распространять информацию, содержащей публичные призывы к осуществлению террористической деятельности или публично оправдывающие терроризм, сообщения, содержащие информацию экстремистского характера, пропагандирующие культ насилия и жестокости. содержащие нецензурную брань, а также иные сообщения, содержание запрещено действующим законодательством Федерации;

распространять персональные данные третьих лиц без их согласия; распространение информации рекламного характера.

Форма листа ознакомления

с Уведомлением о запрете использования видеои фотоматериала, графических, текстовых, программных и иных элементов содержания Портала smotriege.ru и основных запретах при работе на данном Портале

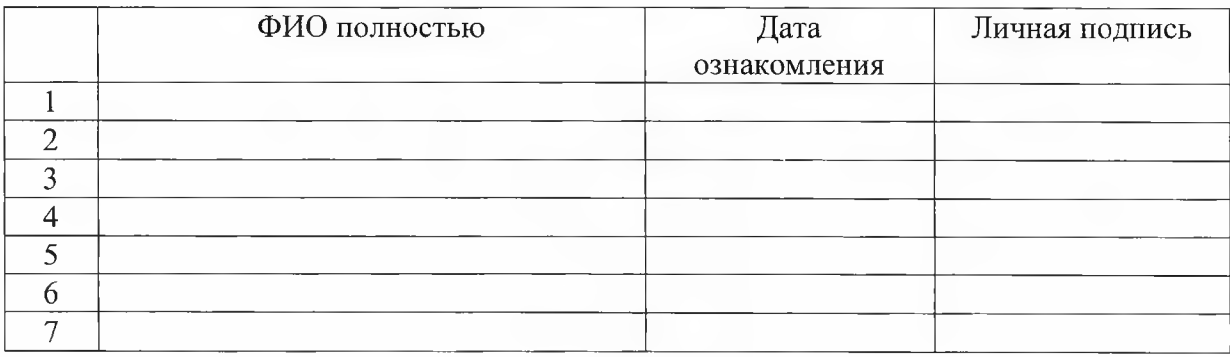

### Приложение 3

к Порядку организации системы видеонаблюдения в пунктах проведения единого государственного экзамена и бюджетном учреждении Орловской области «Региональный центр оценки качества образования»

### Акт временной передачи оборудования

Настоящий акт составлен о том, что\_\_\_\_\_\_\_\_\_\_\_\_

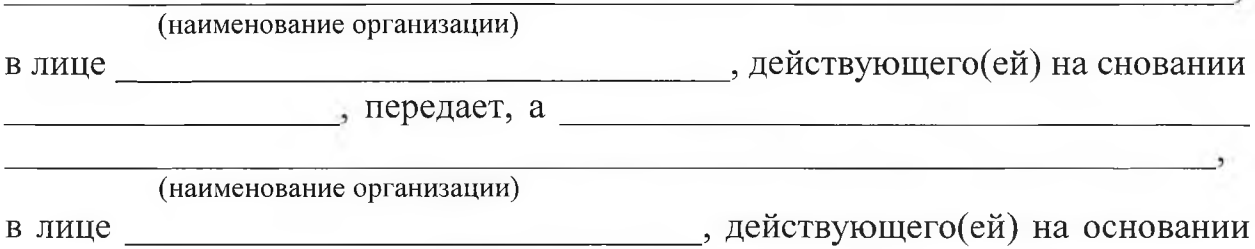

оборудование в следующем составе: , принимает для технических работ

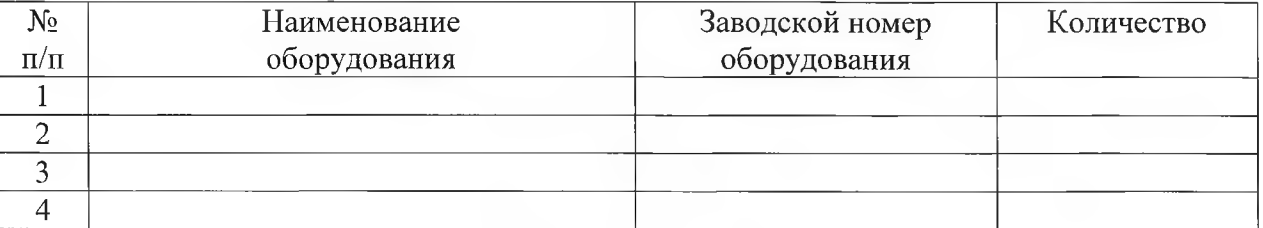

Стороны удостоверяют, что оборудование, передаваемое для технических работ по настоящему акту находится в работоспособном/неработоспособном состоянии.

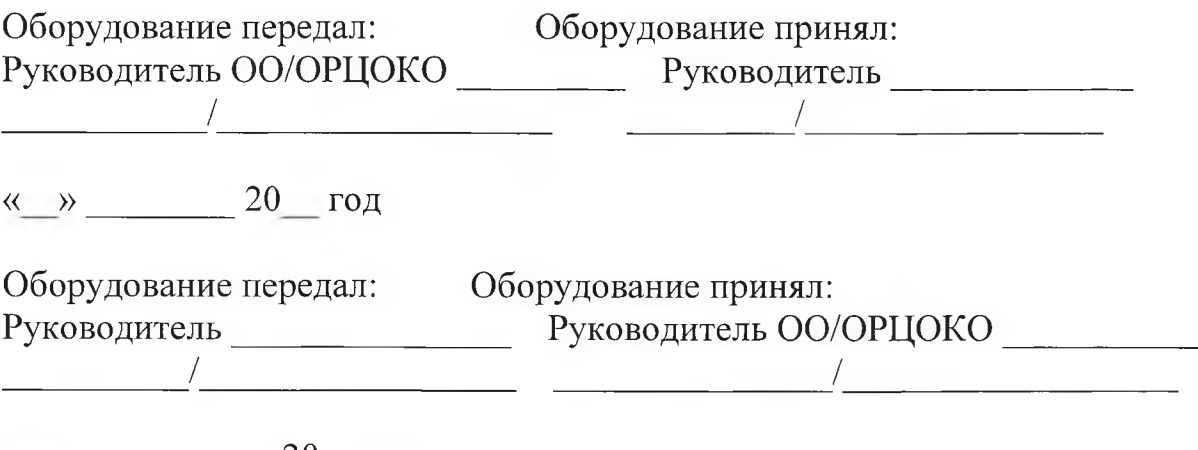

 $\left\langle \left\langle \dots \right\rangle \right\rangle$   $\qquad \qquad 20$  год

Приложение 4 к Порядку организации системы видеонаблюдения в пунктах проведения единого государственного экзамена и бюджетном учреждении Орловской области «Региональный центр оценки качества образования»

# Акт об отключении средств видеонаблюдения или отсутствия видеозаписи экзамена

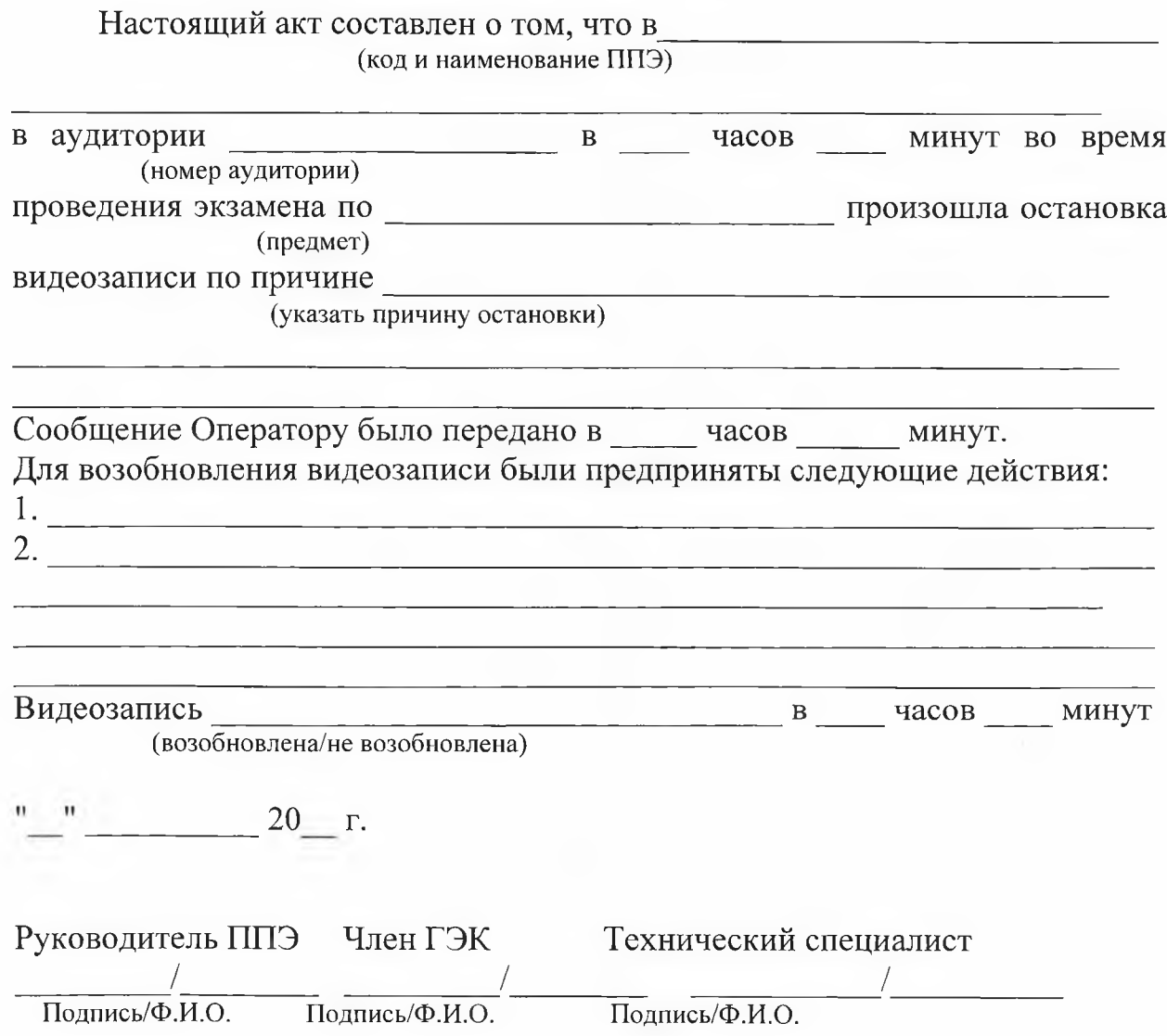

### Приложение 5

к Порядку организации системы видеонаблюдения в пунктах проведения единого государственного экзамена и бюджетном учреждении Орловской области «Региональный центр оценки качества образования»

### СОГЛАСИЕ

#### на обработку персональных данных

Я, **(фамилия, имя, отчество субъекта персональных данных)** В соответствии с п. 4 ст. 9 Федерального закона от 27 июля 2006 года № 152-ФЗ «О персональных данных», зарегистрирован по адресу: \_\_\_\_\_\_\_\_\_\_\_\_\_\_\_\_\_\_\_\_\_\_\_\_\_\_\_\_\_\_\_\_\_\_\_\_\_\_\_\_\_\_\_\_\_\_\_\_\_\_\_\_\_\_ , документ, удостоверяющий личность: наименование\_ номер и дата выдачи выдавшего документ, серия наименование органа. в целях получения доступа к Порталу с доменным именем smotriege.ru даю согласие\_\_\_\_\_\_\_\_\_\_\_\_\_\_\_\_\_\_\_\_\_\_\_\_\_\_\_\_\_\_\_\_\_\_\_\_\_\_\_\_\_\_\_\_\_\_\_\_\_\_\_\_\_\_ ,

**(указать наименование или Ф.И.О. оператора, получающего согласие субъекта персональных данных)** находящемуся по адресу:

на обработку моих персональных данных, а именно:

- фамилия, имя, отчество;

- номер телефона;
- должность;
- адрес электронной почты.

то есть на совершение действий, предусмотренных п. 3 ст. 3 Федерального закона от 27 июля 2006 года № 152-ФЗ «О персональных данных».

Настоящее согласие действует со дня его подписания до дня отзыва в письменной форме.

 $\begin{array}{ccc} \hline \langle & \rangle & \end{array}$   $\begin{array}{ccc} \hline \end{array}$   $\begin{array}{ccc} \hline \end{array}$   $\begin{array}{ccc} \hline \end{array}$   $\begin{array}{ccc} \hline \end{array}$   $\begin{array}{ccc} \hline \end{array}$   $\begin{array}{ccc} \hline \end{array}$   $\begin{array}{ccc} \hline \end{array}$   $\begin{array}{ccc} \hline \end{array}$   $\begin{array}{ccc} \hline \end{array}$   $\begin{array}{ccc} \hline \end{array}$   $\begin{array}{ccc} \hline \end{array}$ 

Субъект персональных данных:

 $\overline{(\Phi.M.O.)}$  $(no)$  (подпись)

Приложение 6 к Порядку организации системы видеонаблюдения в пунктах проведения единого государственного экзамена и бюджетном учреждении Орловской области «Региональный центр оценки качества образования»

### Протокол тестирования системы видеонаблюдения

**субъект Российской Федерации**

Количество пунктов проведения экзаменов (без учета РЦОИ)<br>Количество аудиторий ППЭ

Количество аудиторий ППЭ<br>Количество помещений РЦОИ

Количество помещений РЦОИ\_\_\_\_\_\_\_\_\_\_\_\_\_\_\_\_\_\_\_\_\_\_\_\_ Участие в тестировании СИЦ (да/нет)

1. При проведении тестирования системы видеонаблюдения ошибок/неполадок не выявлено (в случае отсутствия).

При проведении тестирования системы видеонаблюдения выявлены ошибки/неполадки: перечень ошибок с указанием кода ППЭ, номеров аудиторий, информация о сроках устранения (в случае наличия).

2. Подтвержденные ракурсы камер в аудиториях ППЭ соответствуют методическим рекомендациям Рособрнадзора по организации системы видеонаблюдения при проведении государственной итоговой аттестации по образовательным программам среднего общего образования.

3. Программное обеспечение ПАК установлено и (или) обновлено до актуальной версии.

4. Программное обеспечение CCTV решения установлено и (или) обновлено до актуальной версии.

Руководитель органа исполнительной власти субъекта Российской Федерации, осуществляющего государственное управление в сфере образования